## setAutoAdjust Utility Function for Worklog

Last Modified on 04/10/2024 6:39 am EDT

## Signature

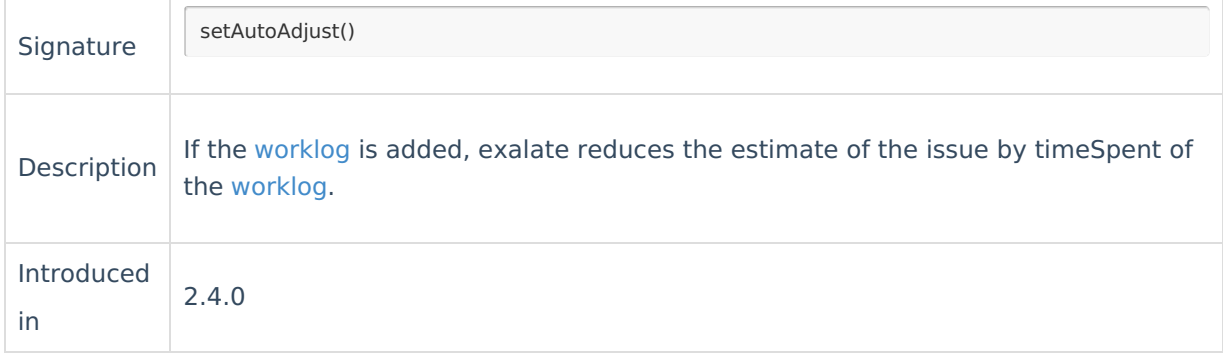

## **Example use**

// is the default, so it's not necessary to call it explicitly issue.workLogs = workLogHelper.mergeWorkLogs(issue, replica) // or, if wanted explicitly: issue.workLogs = workLogHelper.mergeWorkLogs(issue, replica, { worklog -> worklog.setAutoAdjust() })

## **Comments**>

The setAutoAdjust is a utility function that adjusts the remaining estimate value by subtracting the **Product** [amount](https://exalate.com/who-we-are) of work logged in the timeSpent field from the remaining estimate current value.<br>About Uses

 $O \bigwedge^{\text{G}} \mathbf{P} \mathbf{H} \mathbf{B} \leq \mathbf{P} \mathbf{A} \mathbf{G} \mathbf{E}$ **[Signature](http://docs.exalate.com/#Signature0)** [Release](http://docs.exalate.com/docs/release-history) History<sup>7</sup> API [Reference](http://docs.exalate.com/docs/exalate-api-reference-documentation)<sup>7</sup> Pricing and [Licensing](http://docs.exalate.com/docs/pricing-licensing) [ $\sqrt{2}$ ] **Resources** [Subscribe](https://exalate.com/hack/?utm_campaign=ExalateHack&utm_medium=docs&utm_source=docs_home_page) for a weekly Exalate hack [ $\overline{S}$ ] [Academy](https://exalate.com/academy)<sup>[2]</sup> [Blog](https://exalate.com/blog) <mark>[</mark>스 [YouTube](https://www.youtube.com/@exalate-integration) Channel [2] [Ebooks](https://exalate.com/ebooks-and-whitepapers/)<sup>[2]</sup> **Still need help?** Join our [Community](https://community.exalate.com) <sup>[2</sup>] Visit our [Service](https://exalate.atlassian.net/servicedesk/customer/portal/5) Desk [ $\overline{S}$ ] Find a [Partner](https://exalate.com/partners) [2]